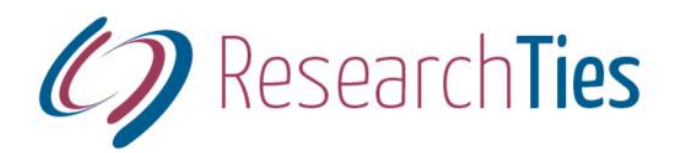

# **ResearchTies: An Online Research Log**

Jill N. Crandell, MA, AG® jill@researchties.com

## **Purposes of a research log**

- ❖ Record objectives
- ❖ Record what has been searched
- Prevent duplication of effort, keep researcher on track
- Organize the results of research
- ❖ Assist in the analysis of research
- ❖ Plan future research

### **What to record in a research log**

- Formulate and record the objective
- ❖ What searches were conducted to achieve this objective?
	- Record full bibliographic citations
	- Record the date of research
	- Record the repository/website
	- Record the call number/URL
	- Record the scope of the search, including jurisdiction and time period
	- Record the researcher
	- Record whether the search is positive or a nil search
- $\triangleleft$  Accurately copy the information found in the source.
	- Photocopies and digital images create an accurate record of the full information found in the source. This prevents copying errors and allows the researcher to review the record for more clues at a later time. (Be sure digital images are saved in nonproprietary, lossless file formats.)
	- A transcription of the document provides a complete record of what was found, but it may create the need to return to the source if a copying error is suspected.
	- A translation may be needed for documents in another language.
	- For some records, an abstract of important information may be helpful.
- ❖ Reference research results in the log
	- Where is each document/extract/abstract/translation located?
	- If possible, digitize all results and link them to the log.
- $\cdot \cdot$  Based on what has been completed, plan and record the next searches.

#### **Current research log formats**

- ❖ Pen and paper
- ❖ Preprinted form
- ❖ Word processor (template or table)
- ❖ Spreadsheet
- ❖ "To do" lists in genealogical databases
- ❖ Personally designed relational database

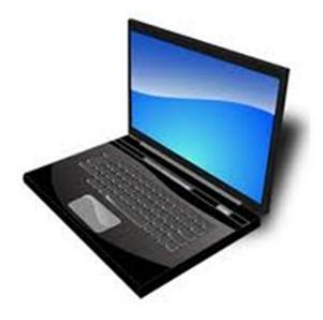

Computers are especially suited to recording and sorting masses of data quickly, but most of us do not have the programming knowledge necessary to create a tool powerful enough to meet our needs. Researchers need to be able to locate a particular objective, enter searches conducted to reach that objective, sort search results for a specific person or family, organize the documents located, create and print a future research plan, and more.

### **Features of ResearchTies**

- $\cdot$  Ties together what researchers have typically maintained as three separate collections: genealogical databases, research logs, and files of documents. (compatible with most popular databases—online or desktop, PC or Mac)
- \* Tying these collections together eliminates duplicate data entry of source citations and genealogical data.
- $\cdot \cdot$  The program is hosted online so that it is always available to the researcher through any internet connection.
- $\cdot \cdot$  Multi-user, if desired: The program can be used to coordinate research in a family, or companies can track work accomplished by several employees.
- $\cdot \cdot$  Provides the ability to sort and sift log entries, using multiple variables, to facilitate more accurate analysis of our research. For example, a user would be able to request the following types of search results:
	- What research objectives have not yet been resolved for a particular family?
	- What searches have been conducted for a surname in a certain jurisdiction?
	- Which searches have been completed since the date of the last client report?
	- What searches have I planned to conduct at a repository where I will be traveling next week?
	- List all of the documents on file for a person, with hyperlinks to all of the images.
	- List all census searches completed for a family, or all census objectives not yet achieved.
	- What "to do" items did my cousin enter that can be addressed at a repository near my residence?
	- And much more!
- $\clubsuit$  Hyperlinks to all research results, which allows the user to quickly open documents for analysis and correlation.
- Records details of a research plan, including specific source citations, repositories, and call numbers, as well as the objective and scope of the search to be conducted.
- $\clubsuit$  Prints reports of the log (electronic or hard copy), which can be shared and/or filed.

**Register to participate in a free beta test at:** [http://ResearchTies.com.](http://researchties.com/)